RENCONTRONS-NOUS !

CRÉ@VALLÉE SUD

AVENUE DE BORIE MARTY

SIRET : 753 127 398 00026

CONTACT@ADHENIA-FORMATION.FR 24660 NOTRE DAME DE SANILHAC 72 24 01587 24 DÉCLARATION D'EXISTENCE :

# adhénia formation <sub>SE FORMER TOUT AU LONG DE SA VIE ! WWW.ADHENIA-FORMATION.FR</sub>

05 53 45 85 70

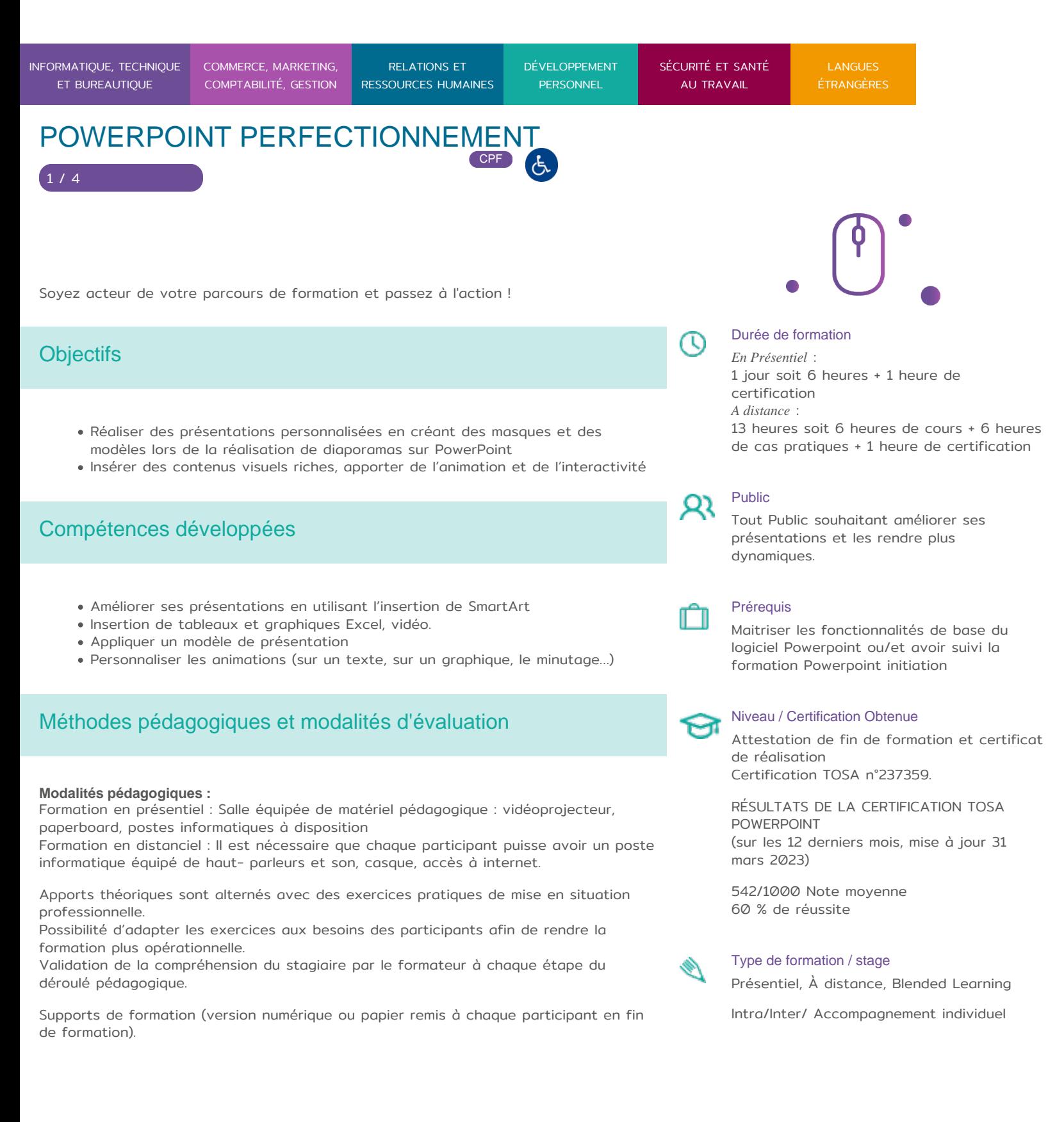

RENCONTRONS-NOUS ! CRÉ@VALLÉE SUD

SIRET : 753 127 398 00026

05 53 45 85 70 CONTACT @ ADHENIA - FOR M244 660 NN DFT RE DAME DE S7A2N PL4H (A1C587 24 AVENUE DE BORIE MART DÉCLARATION D EXISTENCE :

SE FORMER TOUT AU LONG DE SA VIE ! WWW.ADHENIA-FORMATION.FR

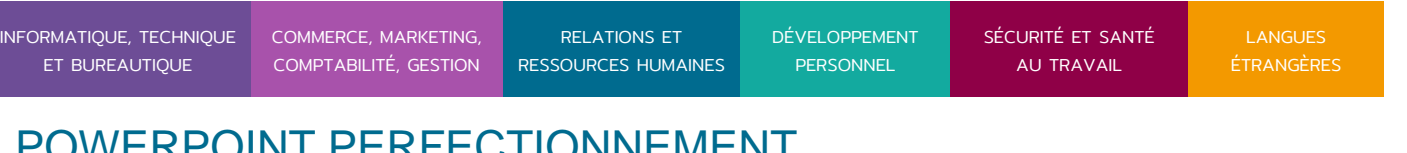

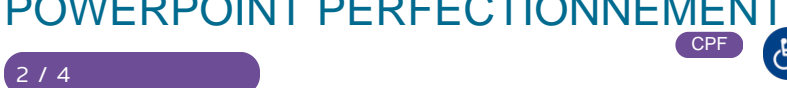

Nombre de Participant par session de formation : En Inter-entreprises : Groupe de 6 personnes maximum en présentiel En Intra-entreprise: Groupe de 8 personnes maximum En distanciel: cours individuel ou collectif (nombre déterminé en amont en fonction de l audit réalisé en amont)

Profil du formateur : formateur certifié et expérimenté

Modalités d'évaluation :

Avant la formation : audit des besoins et du niveau soit par entretien, soit par questionnaire de positionnement

A la fin de la formation : évaluation de la compréhension et de l assimilation des savoirs et savoir-faire par le formateur par différentes méthodes d évaluation (questionnement oral, exercices pratiques, tests, qcm)

Formation certifiante : possibilité de suivre la formation Powerpoint perfectionnement certifiante en passant la certification TOSA en fin de formation éligible au CPF

Les évaluations et certifications Tosa sur Microsoft Powerpoint permettent de mesurer et de certifier les compétences d un individu sur Microsoft Powerpoint. Les tests d évaluations Tosa se passent en ligne en conditions libres. Les certifications Tosa se passent en conditions d examen dans un centre agréé ou à distance, via une solution intégrée d e-surveillance. Elle se déroule sur une durée de 1 heure et se compose de 35 questions.

plus d information sur la certification tosa et les c[omp](https://www.tosa.org/FR/certification-microsoft-powerpoint?sbj_id=58)etences évaluées [PowerPo](https://www.tosa.org/FR/certification-microsoft-powerpoint?sbj_id=58)int

Programme 1. Rappels sur la création d'une présentation 2. Les différents types d'enregistrements Le format de fichier XML et les nouvelles extensions de fichier

Convertir les anciens documents

RENCONTRONS-NOUS !

CRÉ@VALLÉE SUD

AVENUE DE BORIE MARTY

SIRET : 753 127 398 00026

CONTACT@ADHENIA-FORMATION.FR 24660 NOTRE DAME DE SANILHAC 72 24 01587 24 DÉCLARATION D'EXISTENCE :

# adhénia formation se former tout au long de sa vie ! WWW.ADHENIA-FORMATION.FR

05 53 45 85 70

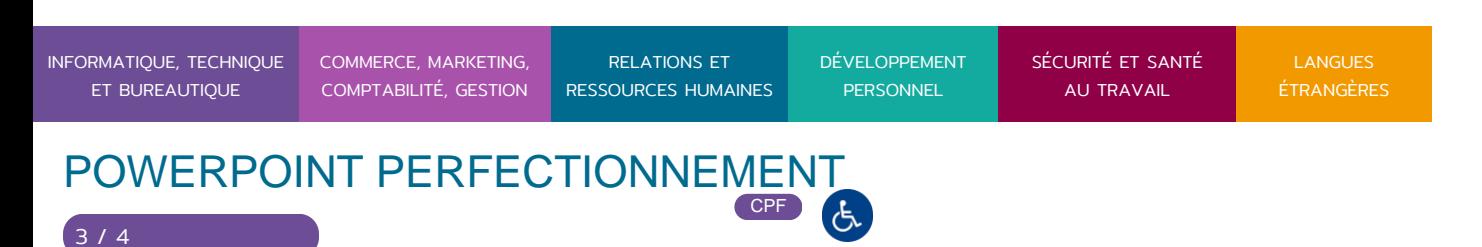

Exporter aux formats PDF ou XPS

#### **3. Amélioration d'une présentation**

- Insertion de SmartArt
- Insertion de tableaux et graphiques Excel
- Intégration de vidéos et sons

#### **4. Les modèles**

- Appliquer un modèle de présentation
- Création d'un modèle personnalisé

#### **5. Amélioration d'une présentation**

- Appliquer un modèle de présentation
- Jeu de couleurs et arrières plans
- Thème du diaporama
- Appliquer un modèle de conception
- Gestion des En-têtes et Pieds de page
- Les liens hypertexte
- Les boutons d'action

## **6. LES ANIMATIONS**

- Utiliser des jeux d'animation / transition
- Personnaliser les animations (sur un texte, sur un graphique, le minutage…)
- Personnaliser les transitions

# **7. Le minutage**

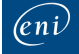

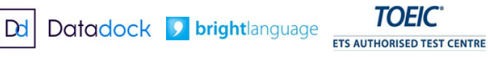

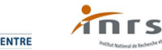

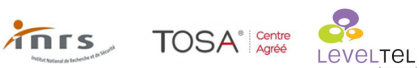

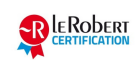

RENCONTRONS-NOUS !

CRÉ@VALLÉE SUD

AVENUE DE BORIE MARTY

い

SIRET : 753 127 398 00026

CONTACT@ADHENIA-FORMATION.FR 24660 NOTRE DAME DE SANILHAC 72 24 01587 24 DÉCLARATION D'EXISTENCE :

adhénia formation se former tout au long de sa vie ! WWW.ADHENIA-FORMATION.FR

05 53 45 85 70

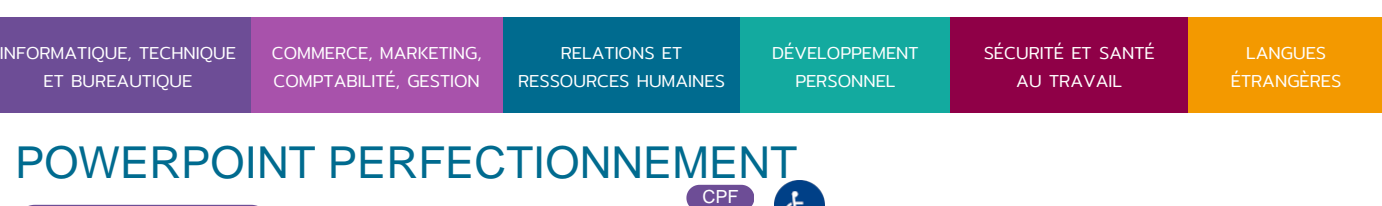

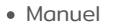

4 / 4

- Automatique
- En boucle

# **8. Présentation et diffusion**

- Présentation du diaporama
- Diffusion du diaporama
- Création de vidéo

# **9. Impression**

- Des diapositives
- Des documents
- Du plan
- Des commentaires

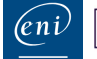

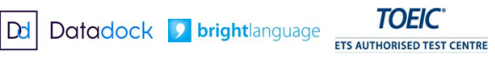

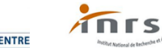

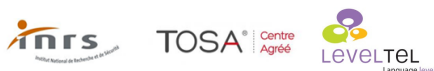

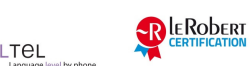